# **ОГЛАВЛЕНИЕ**

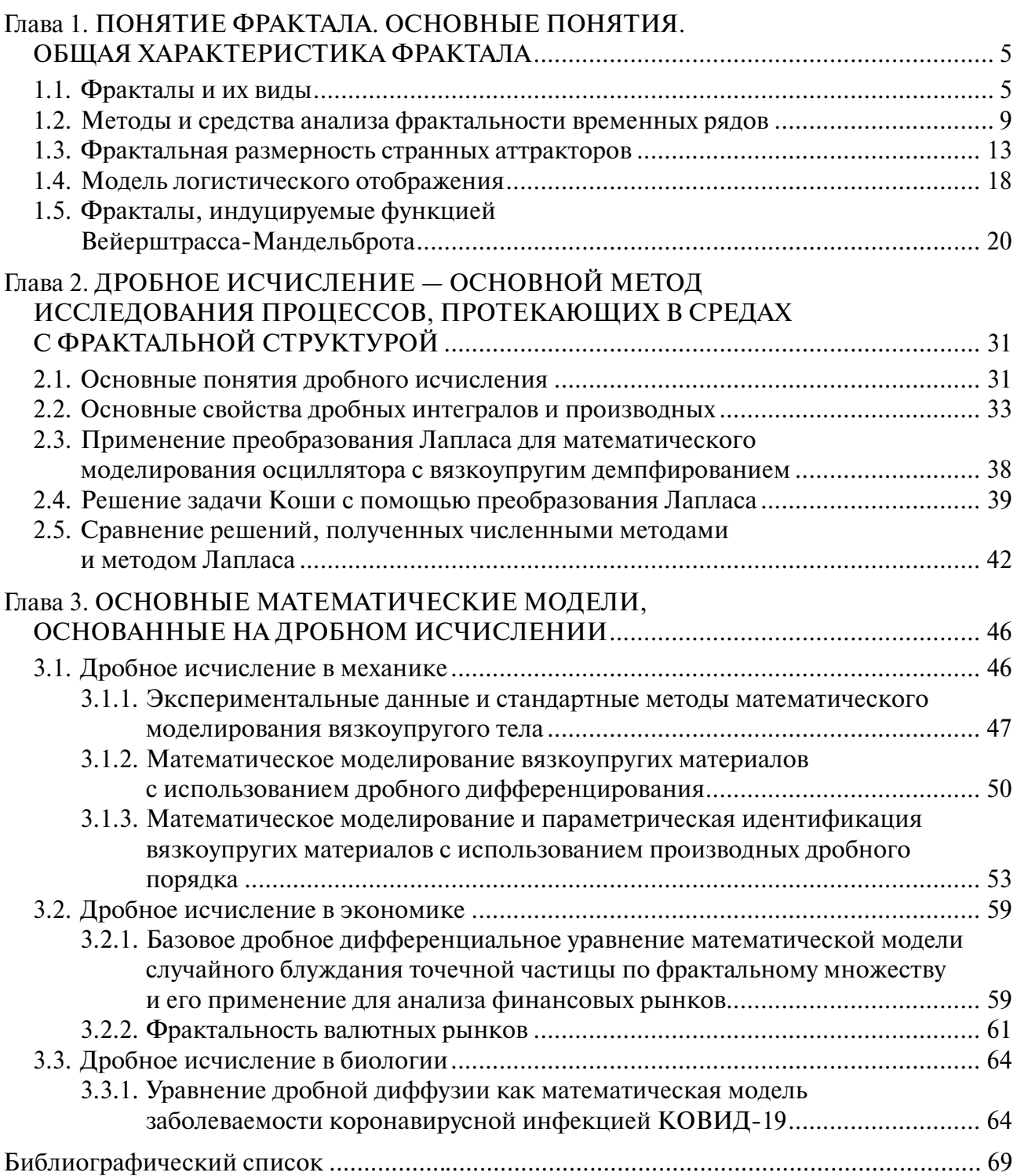

# <span id="page-1-0"></span>**Глава 1. ПОНЯТИЕ ФРАКТАЛА. ОСНОВНЫЕ ПОНЯТИЯ. ОБЩАЯ ХАРАКТЕРИСТИКА ФРАКТАЛА**

#### **1.1. Фракталы и их виды**

**Определение понятия фрактал.** Математиком Бенуа Мандельбротом в 1975 г. было введено новое понятие — фрактал (от лат. fraktus — дробный, ломаный). Оказалось, что многие хорошо известные процессы имеют, в действительности, фрактальный характер. Вчастности, фрактальные свойства имеют и фильтрационные потоки.

Фракталами называют геометрические объекты, линии, поверхности, пространственные объекты, имеющие сильно изрезанную форму и обладающие некоторыми свойствами однородности и самоподобия.

Показателен следующий пример. Известным английским физиком Льюисом Ричардсоном была предпринята попытка измерить длину морского побережья острова Британия. С этой целью он выбрал следующий, естественный для обычных гладких кривых, способ определения этой длины. Линию побережья на детальной карте Британии он изобразил в виде замкнутой ломаной линии, составленной из отрезков постоянной длины *a*, все вершины которой располагались на побережье. Длину *La* ломаной ученый принял за приближенное значение длины побережья, соответствующее значению *a.* Предполагалось, что при уменьшении *a* соответствующее значение длины аппроксимирующих ломаных *La* будет стремиться к определенному конечному пределу (как, например, в случае окружности), который и следует принять за длину морского побережья. Однако в отличие от гладкой кривой — окружности линия морского побережья оказалась настолько изрезанной, вплоть до самых малых масштабов, что с уменьшением длины звена аппроксимирующей ломаной *a* значение *La* неограниченно возрастало.

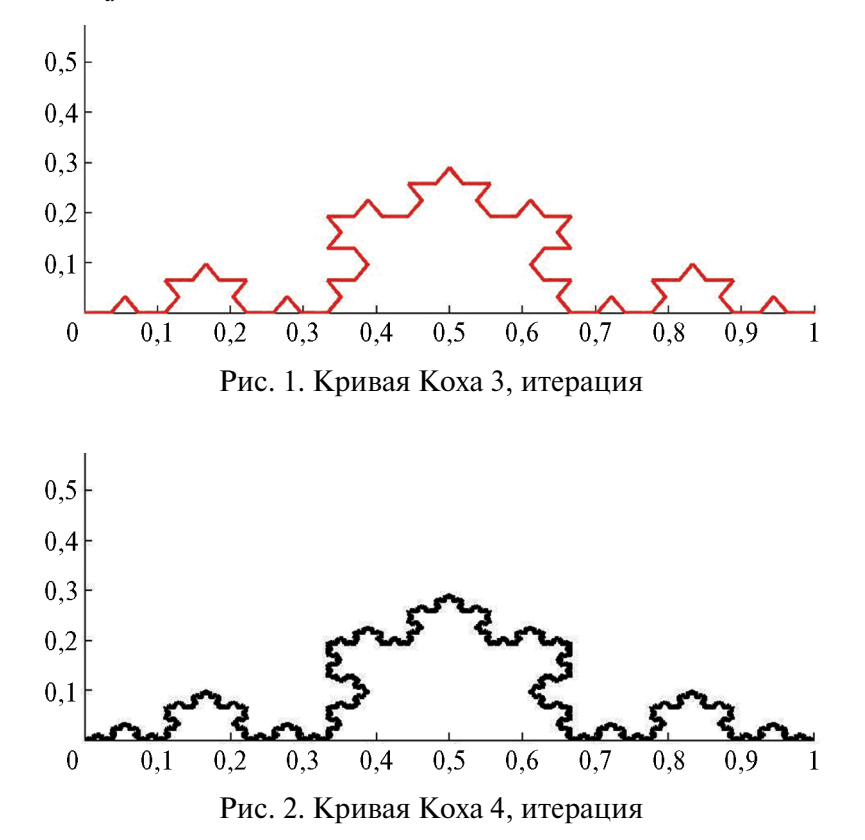

Чтобы разобраться в понятии «фрактал», обратимся к так называемой кривой Коха, которая получается следующим образом (рис. 1). Возьмем равносторонний треугольник со стороной, равной единице. Каждую сторону разделим на три равные части и отбросим среднюю часть длиной, равной одной трети (рис. 1). На каждой стороне соединим внутренние концы получившихся двух отрезков ломаной, состоящей из двух звеньев длиной, равной одной трети. На следующем этапе эту же операцию повторим с каждым из отрезков длиной 1/3 (рис. 1, 2, 3) и так до бесконечности*.*

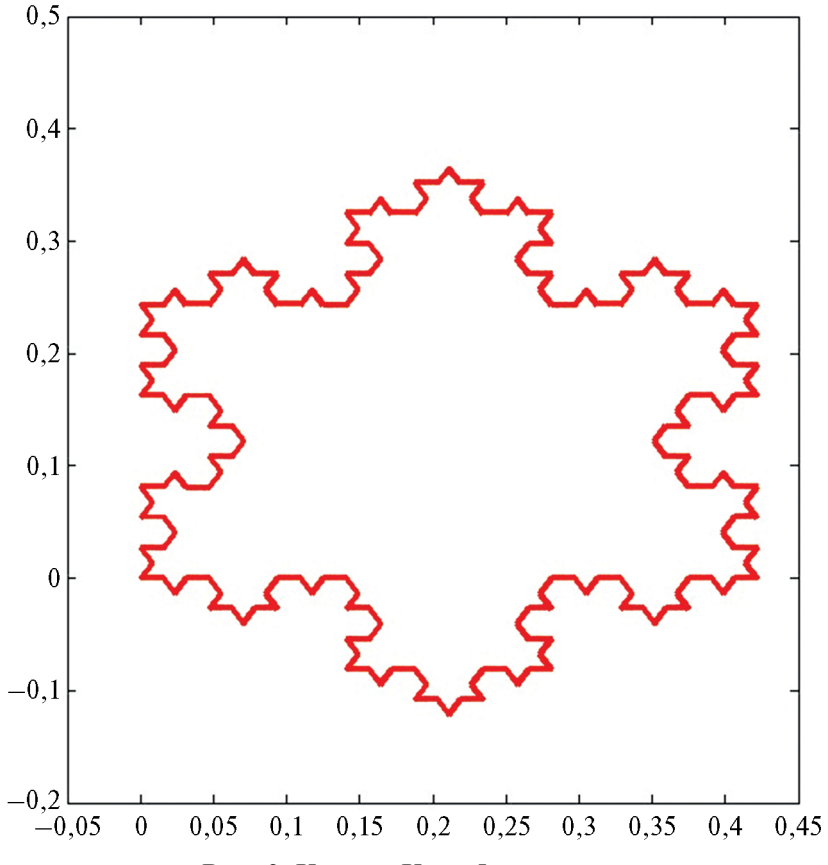

Рис. 3. Кривая Коха 5, итерация

**Треугольник и квадрат Серпинского.** Еще один пример регулярного фрактала — треугольник Вацлава Серпинского («Салфетка Серпинского»). Способ его построения ясен из рис. 4: на нем представлен треугольник Серпинского на 3-й стадии построения, которая получена при соединении середин сторон соответствующих равносторонних треугольников.

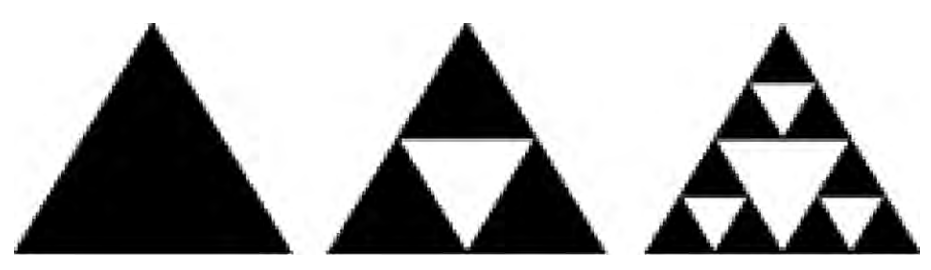

Рис. 4. Треугольник Вацлава Серпинского

На рис. 5 — треугольник Серпинского, полученный при многократном соединении середин сторон соответствующих треугольников.

Аналогично можно построить ковер Серпинского (рис. 6), который является двумерным аналогом канторовского множества исключенных средних третей.

Алгоритм его создания состоит в следующем (рис. 7). Каждая из сторон квадрата единичной площади делится на три равные части, а весь квадрат, соответственно, на девять одинаковых квадратиков со стороной, равной 1/3. Из полученной фигуры вырезается центральный квадрат.

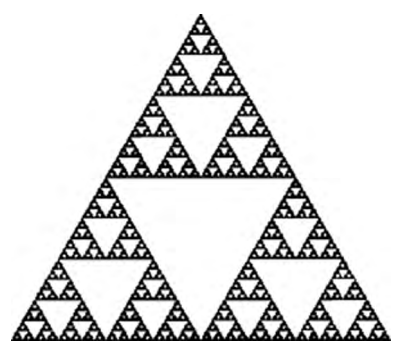

Рис. 5. Треугольник В. Серпинского, полученный многократным соединением середин сторон треугольников

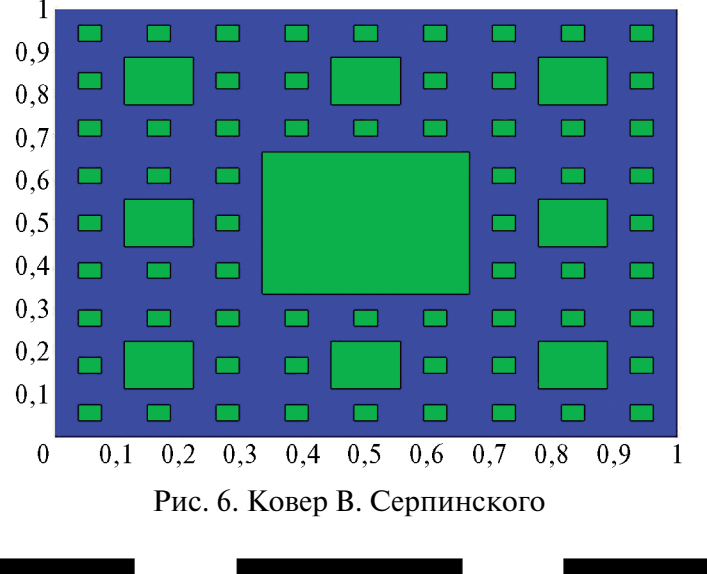

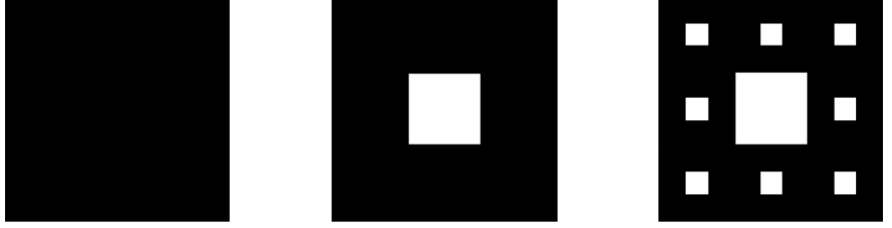

Рис. 7. Построение ковра В. Серпинского

Затем такой же процедуре подвергается каждый из 8 оставшихся квадратиков и т.д. В результате получается дырявый квадратный ковер Серпинского со значением фрактальной размерности:

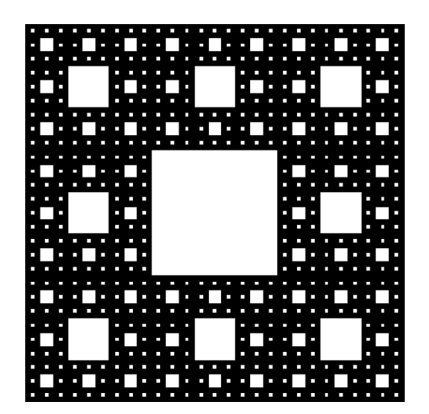

 $D = \ln 8 / \ln 3 = 1,8928$ .

Рис. 8. Ковер В. Серпинского, созданный в Matlab R2007b

Он также представляет собой пример идеального самоподобного фрактала. Его фрактальная размерность, однако, больше, чем у салфетки Серпинского (рис. 9), т.е. он является в каком-то смысле «менее дырявым» (рис. 8).

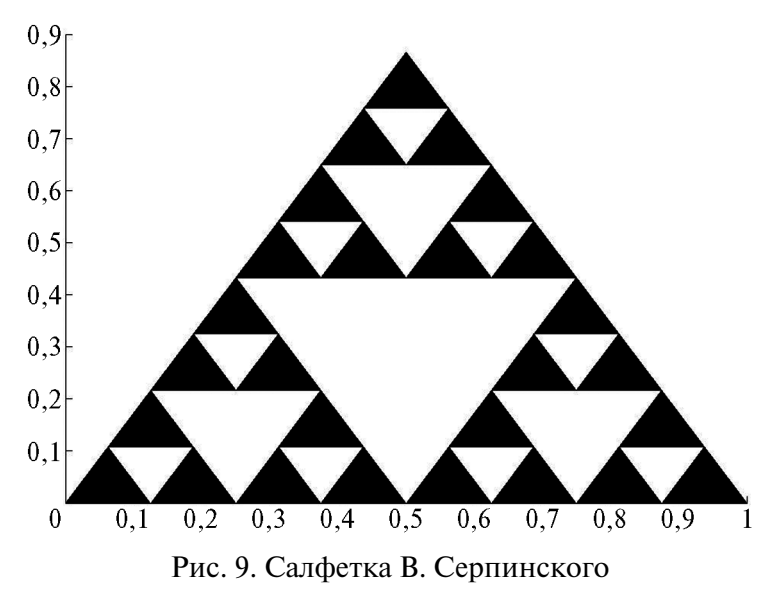

Изображение ковра Серпинского было создано в среде Matlab R2007b. Код программы представлен ниже.

```
function z = Serpinsky(Lmax)
     % функция, возвращающая изображение ковра Серпинского
     % Lmax — порядок ковра
     % задание координат вершин равнобедренного треугольника
     x1=0; y1=0; x2=1; y2=0; x3=0.5; y3=sin(pi/3);
     h=figure(1); % инициализация графического окна
     hold on; % включение режима рисования фигур в одном графическом окне
     fill([x1 x2 x3], [y1 y2 y3], \langlek\rangle;
     % прорисовка равностороннего треугольника
     % set(gca,'xtick',[],'ytick',[]); % отключение режима оцифровки осей
     % set(gca, 'XColor', 'w', 'YColor', 'w'); % установка цвета рисования осей
     Simplex(x1, y1, x2, y2, x3, y3, 0, Lmax);
     % обращение к функции, прорисовывающей равносторонние треугольники белого
цвета
     hold off % отключение режима рисования фигур в одном графическом окне
     function z =Simplex(x1, y1, x2, y2, x3, y3, n, Lmax)
     % рекурсивная функция, прорисовывающая равносторонние треугольники белого
цвета
     if n < Lmax
     % задание координат вершин текущего равностороннего треугольника
       dx=(x^2-x^1)/2; dy=(y^3-y^1)/2; x^1n=x^1+dx; y^1n=y^1; x^2n=x^1+dx+dx/2;
       y2n=y1+dy; x3n=x1+dx/2; y3n=y1+dy;
       fill([x1n x2n x3n], [y1n y2n y3n], 'w');
     % прорисовка текущего равностороннего треугольника
       n=n+1;
       % рекурсия
```

```
Simplex(x1, y1, x1n, y1n, x3n, y3n, n, Lmax):Simplex(x1n, y1n, x2, y2, x2n, y2n, n, Lmax);
  Simplex(x3n, y3n, x2n, y2n, x3, y3, n, Lmax);
end
```

```
\frac{1}{2} (function z = Serpinsky2(Lmax)
% функция, возвращающая изображение квадратного ковра Серпинского
% Lmax — порядок ковра
% Задание координат вершин исходного квадрата
x1=0; y1=0; x2=1; y2=0; x3=1; y3=1; x4=0; y4=1;figure(1); hold on; fill([x1 x2 x3 x4], [y1 y2 y3 y4], 'b');
% set(gca,'xtick',[],'ytick',[]); set(gca,'Color','w','YColor','w');
Quadrate(x1, y1, x2, y2, x3, y3, x4, y4, 0, Lmax);
hold off)
```
Алгебраические фракталы. Это — самая крупная группа фракталов. Получают их с помощью нелинейных процессов в *п*-мерных пространствах. Наиболее изучены двухмерные процессы. Интерпретируя нелинейный итерационный процесс как дискретную динамическую систему, можно пользоваться терминологией теории этих систем: фазовый портрет, установившийся процесс, аттрактор и т.д.

Стохастические фракталы. Известным классом фракталов являются стохастические фракталы, которые получаются в том случае, если в итерационном процессе случайным образом менять какие-либо его параметры. При этом получаются объекты, очень похожие на природные, — несимметричные деревья, изрезанные береговые линии и т.д. Двумерные стохастические фракталы используются при моделировании рельефа местности и поверхности моря.

Простейшим стохастическим фракталом является траектория частицы, совершающей броуновское движение.

## 1.2. Методы и средства анализа фрактальности временных рядов

Как мы уже поняли, фракталы не являются некоторым недосягаемым инструментом, которым владеют исключительно лишь профессионалы-математики. Конечно же, так или иначе, чтобы целиком и полностью понимать теорию фракталов, нужно не только в совершенстве владеть математическим аппаратом, но и иметь некоторый опыт по работе с данным. Однако некоторые основные действия, которые необходимы для выявления фрактальности, мы в состоянии проделать. В этом пункте нужно будет рассмотреть вопрос об алгоритмах, которые помогают исследовать временные ряды на фрактальность.

Итак, фрактальный анализ временных рядов учитывает поведение системы исходя из его предыстории. Фрактальная размерность является показателем сложности процесса по величине, которой можно предсказывать поведение системы и диагностировать нестабильные состояния.

Фрактальная теория была впервые применена к анализу финансовых временных рядов в книге Б. Мандельброта и Ричарда Хадсона «(Не)послушные рынки: Фрактальная революция в финансах», в дальнейшем была развита американским экономистом Эдгаром Петерсом. Эти работы были настоящим прорывом в прогнозировании таких «странных» объектов, как финансовые временные ряды, которые представляли из себя нечто неподдающееся внятному описанию. Однако первый практический опыт применения фракталов к рынкам получил Билл Вильямс.

В нашей стране теорию фракталов взял на вооружение Алексей Алмазов — аналитик финансовых рынков. Было установлено достаточно давно, что временные ряды финансовых рынков (котировки акций, валют, и т.д.) обладают фрактальной структурой. Фрактальную структуру возможно выявить с помощью специальных методов и приемов. Большинство специалистов сходятся во мнении, что наиболее перспективным направлением является изучение фрактальной размерности.

Клеточный метод. Клеточный метод целиком опирается на классическое соотношение определения размерности (емкости) для компактного множества в произвольном метрическом пространстве, введенное еще Феликсом Хаусдорфом (классическое определение размерности Хаусдорфа):

$$
D = \lim_{\varepsilon \to 0} \frac{\log N(\varepsilon)}{\log(1/\varepsilon)}
$$

То есть пусть нам дана на некотором отрезке [0, t] функция  $y = f(t)$ , которая имеет конечное число точек разрыва первого рода. Введем равномерное разбиение отрезка

$$
\omega_m = [0 = t_0 < t_1 < ... < t_m = t], \text{ rate } t_i - t_{i-1} = \varepsilon = \frac{b-a}{m}, \text{ rpm } i = \overline{1, m}.
$$

Если мы покроем это множество некоторыми клетками (которые называются носителями) с очень малым размером  $\varepsilon$ , количество клеток N будет расти по закону:

$$
N(\varepsilon) \sim (1/\varepsilon)^D.
$$

Величина D называется фрактальной размерностью. Логарифмируя это соотношение, мы и получаем классическое определение размерности Хаусдорфа.

Чтобы определить эту величину, необходимо плоскость (*n*-мерное пространство), по которой определяется график временного ряда, разбить на клетки (гиперкубы) размером с є и подсчитать число таких клеток  $N(\varepsilon)$ . При этом считают такие клетки, в которые попадает хотя бы одна точка этого графика. Далее меняется значение  $\varepsilon$ , и в двойном логарифмическом масштабе строится график функции  $N(\varepsilon)$ . Полученный график аппроксимируется прямой по методу наименьших квадратов (МНК), а величину *D* определяют как угол наклона этой прямой.

Рассмотрим  $k$ -ю итерацию построения кривой Коха 3 порядка (рис. 1-3). На k-м шаге построения мы получаем покрытие из числа ячеек:  $N(\varepsilon) = 4^k$ . А размер ячейки: ε =  $(1/3)^k$ . Фрактальная размерность равна:

$$
D = \lim_{\varepsilon \to 0} \frac{\log N(\varepsilon)}{\log(1/\varepsilon)} = \lim_{k \to \infty} \frac{\log 4^k}{\log \left(\frac{1}{1/3^k}\right)} = \frac{\log 4}{\log 3} = 1,2619...
$$

Найдем размерность ковра Серпинского (рис. 6). Если размер ячейки  $\varepsilon = 1/3$ , то число ячеек покрытия  $N = 8$ , при уменьшении размера ячеек в три раза получаем  $\varepsilon = 1/9$  и  $N = 64$  ячейки, и так далее...,  $k$ -й уровень построения ассоциируется с покрытием ячейками размера  $\varepsilon = (1/3)^k$  в количестве  $N(\varepsilon) = 8^k$ . Получаем:

$$
D = \lim_{\varepsilon \to 0} \frac{\log N(\varepsilon)}{\log(1/\varepsilon)} = \lim_{k \to \infty} \frac{\log 8^k}{\log \left(\frac{1}{1/3^k}\right)} = \frac{\log 8}{\log 3} = 1,8927...
$$

Метод минимального покрытия. Метод минимального покрытия является некоторой модификацией вышеописанного метода клеток. Он позволяет характеризовать локальную динамику ряда. Для этого мы сужаем репрезентативный масштаб (исходных данных) до таких значений, где временной ряд не меняет своего поведения. Далее определяется локальная фрактальная размерность, т.е. определяется размерность  $D$  локально клеточным методом, только вместо клеток (квадратиков со стороной ε) берутся прямоугольники (с основанием ε) таким образом, чтобы покрытие было минимальным по площади. Тогда высота прямоугольника на отрезке [*ti*–1, *ti* ] будет равна амплитуде *Ai* (ε) — она определяется как разность между максимальным и минимальным значениями функции *y* = *f*(*t*) на этом отрезке.

Существуют два возражения против использования емкости в качестве меры фрактальной размерности странных аттракторов — одно теоретическое и одно вычислительное. Во-первых, емкостная размерность — геометрическая мера, т.е. она не учитывает частоту, с которой траектория посещает элемент покрытия (куб или шар). Во-вторых, подсчет гиперкубов, образующих покрытие множества в фазовом пространстве, требует очень больших затрат вычислительного времени. В этом разделе мы рассмотрим три альтернативных определения фрактальной размерности, которые восполняют недостатки емкости. Следует отметить, однако, что для многих странных аттракторов эти различные размерности дают примерно одно и то же значение.

**Поточечная размерность.** Рассмотрим какую-нибудь траекторию в фазовом пространстве на протяжении продолжительного интервала времени. Произведем, во-первых, некоторую выборку точек с тем, чтобы получить на траектории достаточно большое число представляющих точек. Во-вторых, опишем вокруг какой-нибудь точки на траектории сферу радиуса *r* (или куб с ребром *r*) и подсчитаем число выборочных точек *N*(*r*), попавших внутрь сферы. Вероятность того, что выборочная точка окажется внутри сферы, мы получим, разделив *N*(*r*) на полное число выборочных точек на траектории:

$$
P(r) = \frac{N(r)}{N_0}.
$$

Для одномерной орбиты, например для замкнутой периодической орбиты, вероятность  $P(r)$  линейна по *r* при  $r \rightarrow 0$ ,  $N_0 \rightarrow \infty$ ,  $P(r) = br$ . Если бы траектория была квазипериодической и, например, лежала бы на некоторой двумерной тороидальной поверхности в трехмерном фазовом пространстве, то вероятность найти точку траектории в малом кубе или сфере радиуса *r* составляла бы величину *P*(*r*) = *br*<sup>2</sup> . Это наводит на мысль об определении размерности траектории в точке  $x_i$ , где  $x_i$  — вектор в фазовом пространстве, путем измерения доли времени, проводимого траекторией внутри малой сферы, т.е.:

$$
d_P = \lim_{r \to 0} \frac{\log P(r, x_i)}{\log r}.
$$

Для некоторых аттракторов это определение не зависит от точки *хi* . Но для многих других аттракторов  $d_{P}$  зависит от  $x_{i}$ , и поэтому лучше пользоваться усредненной поточечной размерностью. Кроме того, для некоторых множеств, таких как канторовское множество, в распределении точек имеются щели или пробелы, поэтому и *P*(*r*) при *r* → 0 перестает быть непрерывной функцией от *r*. Чтобы получить усредненную поточечную размерность, выбирают случайным образом множество точек  $M \le N_0$  и в каждой его точке вычисляют  $d_{\textit{P}}\!\left( x_{i}\right)$ . После того как это сделано, усредненная поточечная размерность вычисляется по формуле:

$$
d_P = \frac{1}{M} \sum_{i=1}^M d_P(x_i).
$$

**Корреляционная размерность.** Между поточечной размерностью и корреляционной размерностью существует определенная связь. Как и при определении поточечной размерности, непрерывная траектория дискретизируется и заменяется множеством из *N* то-

чек  $x_i$  в фазовом пространстве. Затем вычисляют расстояния между парами точек  $s_{ii} = |x_i - x_i|$ , используя либо обычную евклидову меру расстояния (квадратный корень из суммы квадратов компонент), либо какую-нибудь эквивалентную меру (например, сумму абсолютных величин компонент вектора). Корреляционная функция определяется как:

$$
C(r) = \lim_{N \to \infty} \frac{1}{N^2} \times \text{число пар } (i, j), \text{ для которыех } s_{ij} < r.
$$

Для многих аттракторов эта функция зависит от  $r$  при  $r \to 0$  по степенному закону, т.е.:

$$
\lim_{r\to 0}C(r)=ar^d,
$$

поэтому фрактальную или корреляционную размерность можно определить по наклону прямой на графике:

$$
d_C = \lim_{r \to 0} \frac{\log C(r)}{\log r}.
$$

Информационная размерность. Многие исследователи предлагали другое определение фрактальной размерности, аналогичное определению емкости по клеточному методу, но учитывающее в той или иной форме частоту, с которой траектория попадает в элемент разбиения — сферу или куб. Как и в случае емкости, устраивают покрытие множества точек, размерность которого требуется определить, N кубами с ребром длины  $\varepsilon$ . В свою очередь, множество точек рассматривается как равномерная дискретизация непрерывной траектории. (Предполагается, что траектория выбрана достаточно длинная и что она эффективно покрывает аттрактор, размерность которого подлежит измерению. Например, если движение квазипериодическое, то траекторию следует рассматривать на достаточно продолжительном временном интервале, чтобы она успела «посетить» все области на тороидальной поверхности аттрактора.)

Для вычисления информационной размерности мы находим число точек  $N_i$  в каждой из  $N$  ячеек покрытия и оцениваем вероятность  $P_i$  найти точку в *i*-й ячейке:

$$
P_i = \frac{N_i}{N_0}, \sum_{i=1}^{N} P_i = 1,
$$

где  $N_0$  — общее число точек в множестве. Причем  $N_0 \neq N$ .

Информационная энтропия определяется выражением:

$$
I(\varepsilon)=-\sum_{i=1}^N P_i \log P_i.
$$

Если логарифм берется по основанию 2, то  $I(\varepsilon)$  измеряется в единицах, которые называются битами. Известно, что при малых є информационная энтропия ведет себя как:

$$
I(\varepsilon) \approx d_I \log \frac{1}{\varepsilon},
$$

поэтому при малых є информационную размерность можно определить как:

$$
d_I = \lim_{\varepsilon \to 0} \frac{I(\varepsilon)}{\log(1/\varepsilon)} = \lim_{\varepsilon \to 0} \frac{\sum P_i \log P_i}{\log \varepsilon}.
$$

## 1.3. Фрактальная размерность странных аттракторов

<span id="page-9-0"></span>Пример нахождения фрактальной размерности автономной (или приведенной к автономной) динамической системы дифференциальных уравнений (программа на Matlab/ Octave) (рис. 10, 11):

```
clear all
     close all
     more off
     %disp('Странный аттрактор Дуффинга-Холмса');
     \%a=0.15; b=0.5; B=0.16; w=0.8333;
     %f = \mathcal{Q}(t,x)[x(2); -a*x(1)+b*x(1)*(1-x(1)^2)+B*cos(x(3)); w];%disp('Странный аттрактор Луффинга-Уэллы');
     %a=0.1; b=1; B=11; w=1;\%f = \mathcal{Q}(t,x)[x(2); -a*x(1)-b*x(1)^3 + B*cos(x(3)); w];disp('Странный аттрактор Лоренца');
     sig = 10; bet = 8/3; ro = 28;
     f = \mathcal{Q}(t,x)[-sig*x(1)+sig*x(2); ro*x(1)-x(2)-x(1)*x(3); -bet*x(3)+x(1)*x(2)];
     x0 = [1 1 0]:t =linspace(1, 40, 10000000+1);
     N0 = numel(t);
     R = 0.002:
     %Встроенная в Matlab функция ode45
     [t, x] = ode45(f, t, x0);%Метол Эйлера
     %x=zeros(N0,3); x(1,:)=x0';for i=1:N0-1; x(i+1,:)=f(t(i),x(i,:));end
     % Некоторые гипотетические временные ряды, фрактальная размерность которых
стремится к 1
     \%x(:,1)=cos(t); x(:,2)=sin(t);\%x(:,1)=t; x(:,2)=5*t-3;\%x(:,1)=t; x(:,2)=cos(2*t)+cos(7*t);\%x(:,1)=t; x(:,2)=t.^2-3;%выборка точек
     %M=int32(floor(N0*0.001));
     %выборка точек
     M = int32(40);I = \text{random}(N0): I = I(1:M):
     sq = \mathcal{Q}(x)sqrt(sum(x.^2));
     tic
     X =repmat(x(I,1)', N0,1) - repmat(x(:,1),1,M);
```

```
Y = repmat(x(I,2)', N0,1) - repmat(x(:,2),1,M);
Z = \text{repmat}(x(1,3), N(0,1)) - \text{repmat}(x(:,3), 1, M);
```

```
%Новые версии Matlab
```
 $\%X=x(I,1)'-x(.,1); Y=x(I,2)'-x(.,2); Z=x(I,3)'-x(.,3);$  $XYZ = \text{reshape}([X(:)'; Y(:)'; Z(:)'], 3, N0, M); X,Y,Z = \text{square}(sq(XYZ));$ 

disp('ПОТОЧЕЧНАЯ РАЗМЕРНОСТЬ')

 $P = (sum(X \ Y \ Z \le r) - 1)/N0;$  $dP = \log(P)/\log(r)$ ;  $dPm = mean(dP)$ 

### disp('КОРРЕЛЯЦИОННАЯ РАЗМЕРНОСТЬ')

 $C = \text{sum}(\text{sum}(X \ Y \ Z \leq r)-1)/N0/\text{double}(M);$  $dC = \log(C)/\log(r)$ toc

 $col = [0 1 0];$ figure(1); hold on; grid on; plot $3(x(:,1),x(:,2),x(:,3))$ , 'color', col); view(3) figure(2); hold on; plot $3(x(:,1),x(:,2),x(:,3),\text{'color'};col);$ figure(3);hold on;plot((sum(X\_Y\_Z $\leq$ =r)-1),'color',col);

Результат работы программы: Странный аттрактор Лоренца ПОТОЧЕЧНАЯ РАЗМЕРНОСТЬ  $dPm = 2.1873$ КОРРЕЛЯЦИОННАЯ РАЗМЕРНОСТЬ  $dC = 2.1280$ Elapsed time is 46.912696 seconds.

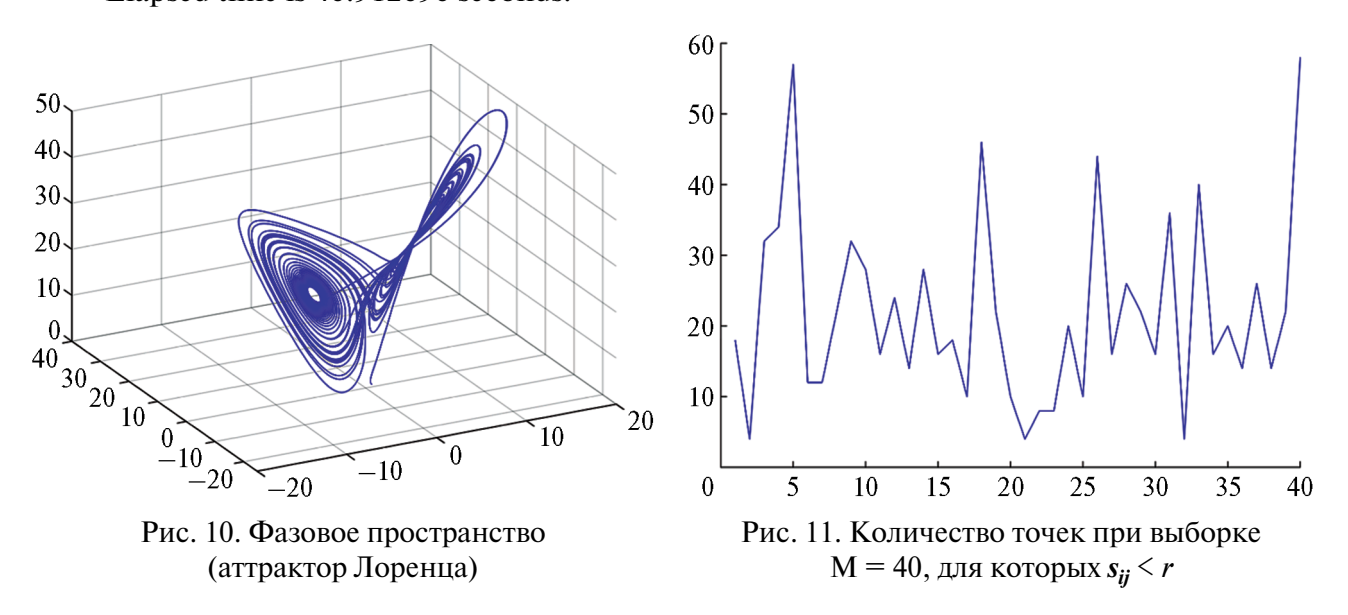

**Задание.** Найти поточечную, корреляционую и информационую фрактальные размерности следующих дифференциальных уравнений, описывающих странные аттракторы ([https://www.behance.net/gallery/7618 879/Strange-Attractors\)](https://www.behance.net/gallery/7618 879/Strange-Attractors).

1. Aizawa:

$$
\frac{dx}{dt} = (z - \beta)x - dy; \quad \frac{dy}{dt} = \delta x + (z - \beta)y;
$$
\n
$$
\frac{dz}{dt} = \gamma + \alpha z - \frac{z^3}{3} - (x^2 + y^2)(1 + \varepsilon z) + \zeta z x^3
$$

 $\epsilon = 0.25$ ,  $\alpha = 0.95$ ,  $\gamma = 0.6$ ,  $\delta = 3.5$ ,  $\beta = 0.7$ ,  $\zeta = 0.1$ .

### 2. Anishenko-Astakhov:

$$
\frac{dx}{dt} = \mu x + y - xz; \quad \frac{dy}{dt} = -x; \quad \frac{dz}{dt} = -\eta z + \eta \theta(x) x^2
$$

μ = 1,2, η = 0,5, θ(*x*) — функция Хевисайда. 3. Arneodo:

$$
\frac{dx}{dt} = y; \frac{dy}{dt} = z; \frac{dz}{dt} = -\alpha x - \beta y - z - \delta x^3
$$

 $\alpha = -5, 5, \beta = 3, 5, \delta = 0, 01.$ 4. Bouali:

$$
\frac{dx}{dt} = x(4-y) + \alpha z; \frac{dy}{dt} = -y(1-x^2); \frac{dz}{dt} = -x(1,5-\varsigma z) - 0,05z
$$

 $\alpha = 0, 3, \varsigma = 1.$ 5. Burke-Shaw:

$$
\frac{dx}{dt} = -\zeta(x+y); \quad \frac{dy}{dt} = -y - \zeta x \\ \frac{dz}{dt} = \zeta xy + v
$$

 $\zeta = 10$ ,  $v = 4,272$ . 6. Chen-Celikovsky:

$$
\frac{dx}{dt} = \alpha(y - x); \quad \frac{dy}{dt} = -xz + \delta y; \quad \frac{dz}{dt} = xy - \beta z
$$

 $\alpha = 36$ ,  $\beta = 3$ ,  $\delta = 20$ . 7. Chen-Lee:

$$
\frac{dx}{dt} = \alpha x - yz; \quad \frac{dy}{dt} = \beta y + xz; \quad \frac{dz}{dt} = \delta z + \frac{xy}{3}
$$

 $\alpha = 5, \beta = -10, \delta = -0,38.$ 8. Chua:

$$
\frac{dx}{dt} = \alpha(y - x - G(x)); \quad \frac{dy}{dt} = \beta(x - y + z); \quad \frac{dz}{dt} = -\zeta y
$$

 $\alpha = 15, 6, \beta = 1, \varsigma = 25, 58, \delta = -1, \epsilon = 0, G(x) = \epsilon x + (\delta + \epsilon)(|x + 1| - |x - 1|).$ 9. Coullet:

$$
\frac{dx}{dt} = y; \frac{dy}{dt} = z; \frac{dz}{dt} = \alpha x + \beta y + \zeta z + \delta x^3
$$

 $\alpha = 0.8, \beta = -1, 1, \zeta = -0.45, \delta = -1.$ 10. Dadras:

$$
\frac{dx}{dt} = y - \rho x + \sigma yz; \quad \frac{dy}{dt} = ry - xz + z; \quad \frac{dz}{dt} = \varsigma xy - \varepsilon z
$$

 $p = 3, \sigma = 2, 7, r = 1, 7, \varsigma = 2, \epsilon = 9.$ 

11. Dequan Li:

$$
\frac{dx}{dt} = \alpha(y - x) + \delta x z; \quad \frac{dy}{dt} = \rho x + \zeta y - xz; \quad \frac{dz}{dt} = \beta z + xy - \varepsilon x^2
$$

 $\alpha = 40, \beta = 1,833, \delta = 0,16, \epsilon = 0,65, \rho = 55, \zeta = 20.$ 12. Finance:

$$
\frac{dx}{dt} = \left(\frac{1}{\beta} - \alpha\right)x + z + xz; \ \frac{dy}{dt} = -\beta y - x^2; \ \frac{dz}{dt} = -x - zz
$$

 $\alpha = 0.001, \beta = 0.2, \zeta = 1.1.$ 13. Four-Wing:

$$
\frac{dx}{dt} = \alpha x - \beta yz; \quad \frac{dy}{dt} = -\zeta y + xz; \quad \frac{dz}{dt} = \kappa x - \delta z + xz
$$

 $\alpha = 4, \beta = 6, \varsigma = 10, \delta = 5, \kappa = 1.$ 14. Genesio-Tesi:

$$
\frac{dx}{dt} = y; \frac{dy}{dt} = z; \frac{dz}{dt} = -\delta x - \beta y - \alpha z + x^2
$$

 $\alpha = 0,44, \beta = 1,1, \delta = 1.$ 15. Hadley:

$$
\frac{dx}{dt} = -y^2 - z^2 - \alpha x + \alpha \zeta; \quad \frac{dy}{dt} = xy - \beta xz - y + \delta; \quad \frac{dz}{dt} = \beta xy + xz - z
$$

 $\alpha = 0, 2, \beta = 4, \zeta = 8, \delta = 1.$ 16. Hallvorsen:

$$
\frac{dx}{dt} = -\alpha x - 4y - 4z - y^2; \quad \frac{dy}{dt} = -\alpha y - 4z - 4x - z^2
$$

$$
\frac{dz}{dt} = -\alpha z - 4x - 4y - x^2; \quad \alpha = 1, 4.
$$

17. Liu-Chen:

$$
\frac{dx}{dt} = \alpha y + \beta x + \zeta yz; \quad \frac{dy}{dt} = \delta y - z + \varepsilon xz; \quad \frac{dz}{dt} = \zeta z + \rho xy
$$

 $\alpha = 2, 4, \beta = -3, 78, \zeta = 14, \delta = -11, \epsilon = 4, \zeta = 5, 58, \rho = 1.$ 18. Lorenz Mod 1:

$$
\frac{dx}{dt} = -\alpha x + y^2 - z^2 + \alpha \zeta; \quad \frac{dy}{dt} = x(y - \beta z) + \delta; \quad \frac{dz}{dt} = z + x(\beta y + z)
$$

 $\alpha = 0, 1, \beta = 4, \zeta = 14, \delta = 0, 08.$ 19. Lorenz Mod 2:

$$
\frac{dx}{dt} = -\alpha x + y^2 - z^2 + \alpha \zeta; \quad \frac{dy}{dt} = x(y - \beta z) + \delta; \quad \frac{dz}{dt} = z + x(\beta y + z)
$$

 $\alpha = 0.9, \beta = 5, \zeta = 9.9, \delta = 1.$ 

Конец ознакомительного фрагмента. Приобрести книгу можно в интернет-магазине «Электронный универс» [e-Univers.ru](https://e-univers.ru/catalog/T0010488/)